# **ИНФОРМАЦИОННАЯ ТЕХНОЛОГИЯ ДОБАВЛЕНИЯ ВИРТУАЛЬНОГО ОБЪЕКТА В РЕАЛЬНЫЙ МИР. ЧАСТЬ 1**<sup>∗</sup>

#### Ф. М. Кулаков, Е. Н. Смирнов, А. Е. Липатов, В. Н. Латыпов

Санкт-Петербургский институт информатики и автоматизации РАН 199178, Санкт-Петербург, 14 линия В.О., д.39 <kul@mail.iias.spb.su>

#### УДК 528.8

Ф. М. Кулаков, Е. Н. Смирнов, А. Е. Липатов, В. Н. Латыпов. Информационная технология **добавления виртуального объекта в реальный мир. Часть 1** // Труды СПИИРАН. Вып. 2, т. 1. — СПб.: СПИИРАН, 2004.

**Аннотация**. *В статье описана информационная технология "погружения" произвольного компьютерно-синтезированного виртуального объекта, в частности, роботаманипулятора, в реальную внешнюю среду. Разработанная технология обеспечивает как визуальный, так и тактильно-силовой эффект восприятия. Эта технология реализует так называемую добавленную реальность (Augmented Reality), быстро развивающееся направление виртуальной реальности (Virtual Reality). Виртуальный объект в этом случае является добавлением к реальности. В отличие от известных вариантов, описанная в статье технология обеспечивает более реалистичное восприятие виртуального объекта в реальном мире и является менее затратной. В этом выпуске журнала представлена первая часть статьи, посвященная описанию теории. Вторая часть статьи, посвященная описанию экспериментальных результатов, будет представлена в следующем томе выпуска. —* Библ. 18 назв.

#### UDС 528.8

*F. M. Kulakov, Е. N. Smirnov, A. E. Lipatov, V. N. Latipov.* **Information technology of addition of virtual object in the real world. Part 1** // SPIIRAS Proceedings. Issue 2, vol. 1. SPb.: SPIIRAS, 2004.

**Abstract**. *The paper presents information technology for immersion of arbitrary computer-synthesized virtual object, in particularly, robot-manipulator, into real environment. Developed technology provides visual and tactile-force effects of perception. The technology realizes so called Augmented Reality which is fast developing branch of Virtual Reality. Virtual object in this case is augmentation to Reality. Unlike from the known variants the technology presented by the paper provides more realistic perception of the virtual object into the real environment and this technology requests more small expenditure. In this issue the first part of paper is presented which is devoted theoretical description of technology. Second part of paper will be presented in the next volume of issue, it is devoted experimental results. —* Bibl. 18 items.

#### **1. Вступление**

 $\overline{a}$ 

Одной из проблем виртуальной реальности является проблема погружения виртуального объекта в реальную внешнюю среду с обеспечением визуального и тактильно-силового эффектов восприятия.

Визуальное восприятие может быть реализовано двумя путями, в зависимости от того, наблюдает ли человек участок реального мира — внешнюю среду, в которую должен быть погружен виртуальный объект (тело), с помощью видеокамеры (рис. 1) или с помощью оптической системы (рис. 2) [1]. Когда участок реального мира находится на значительном расстоянии от наблюдателя, первый вариант является единственно возможным. Первый вариант носит название "Видео наблюдение через вмонтированные в головной шлем дис-

<sup>∗</sup> Часть 2 настоящей статьи планируется к публикации в Томе 2 Выпуска 2 «Трудов СПИИРАН»

плеи" ("Video see through HMD"), второй — "Непосредственное (оптическое) наблюдение с использованием вмонтированных в головной шлем дисплеев" ("Optical see through HMD"). Второй вариант возможен только в случае, если участок наблюдаемого мира находится рядом с ним.

Визуальный эффект погружения (первый вариант) означает, что наблюдатель способен видеть:

- (1) стереопару изображений реальных объектов внешней среды (рабочей зоны), получаемых с помощью спаренных видеокамер, установленных в рабочей зоне, которая может быть значительно удалена от человека;
- (2) стереопару изображений компьютерно-синтезированного виртуального объекта, воспринимаемого как реальный, находящийся среди реальных объектов внешней среды;
- (3) стереопару изображений человеческих рук, получаемых с помощью специальных спаренных видеокамер, установленных на голове человека около его глаз.

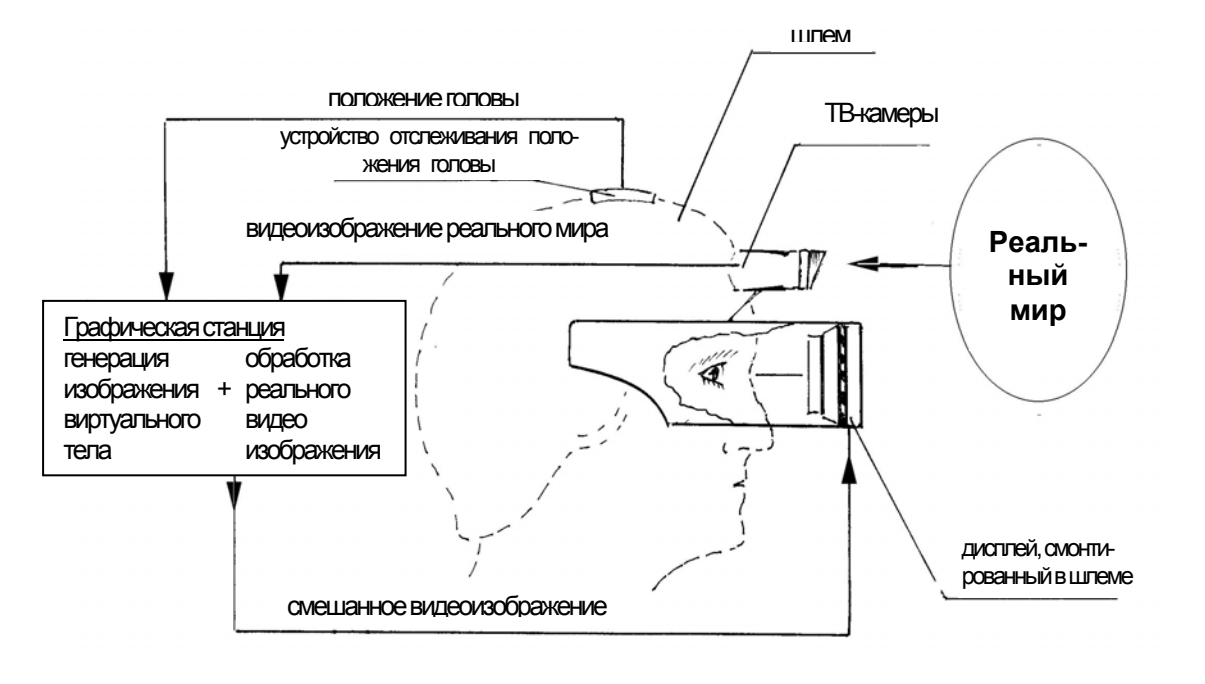

Рис. 1. Вариант погружения виртуального тела в окружающую среду при помощи ТВ-камеры, обозревающей окружающую среду

Тактильно-силовой аспект означает, что человек способен воспринимать с помощью своих рук размеры, форму, массу, вес, текстуру тела и сопротивление трению как будто этот объект является реальным.

В частном случае, когда виртуальным объектом является роботманипулятор, телеуправляемый человеком в копирующем режиме, с обеспечением так называемого эффекта отражения усилия [2], то вышеприведенное третье условие реализации визуального эффекта, а именно, получение изображения человеческих рук, отсутствует.

Что касается реализации тактильно-силового эффекта, то в этом случае рука человека, перемещающая задающую рукоятку, должна испытывать те же силовые воздействия, которые возникают при копирующем управлении реальным манипулятором [3].

Визуальный эффект погружения во втором варианте означает то же самое, что и в первом, исключая то, что изображения внешней среды и рук формируются не с помощью видеокамеры, а с помощью оптической системы. Тактильно-силовой эффект в этом варианте отличается от первого варианта тем, что при "взаимодействии" рук с виртуальным телом возможны лишь тактильные, а не силовые ощущения.

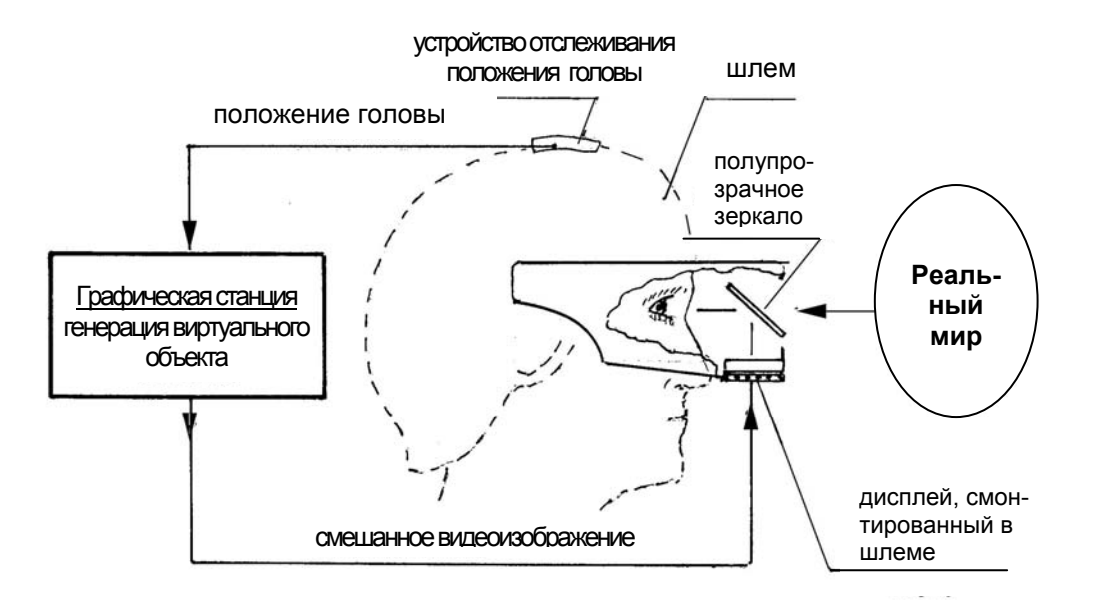

Рис. 2. Вариант погружения виртуального тела в окружающую среду при помощи оптической системы, обозревающей окружающую среду

Рассматриваемая задача относится к проблематике так называемой добавленной реальности (Augmented Reality) [4–7], которая является быстро развивающейся ветвью виртуальной реальности (Virtual Reality). Виртуальный объект в данном случае играет роль добавления (augmentation) к реальности, что и объясняет введенный термин.

Многие фирмы, научные коллективы работают над решением этих проблем. Ряд успешных решений уже нашли применение в хирургии, проектировании, промышленности, а также дистанционном управлении мобильными объектами, в частности, для управления космическими, подводными роботамиманипуляторами [8–22]. В последнем случае виртуальными объектами являются виртуальные роботы. Они используются как управляемые человеком модели робота для предварительной проверки действий реальных роботов [24].

Однако, несмотря на успехи, достигнутые в данной области, необходимо продолжение исследований, чтобы повысить реалистичность восприятия человеком виртуального объекта в реальной внешней среде, сделать систему добавленной реальности более дешевой, расширять сферу приложения подобных систем.

В статье излагаются результаты исследований в данной области, проведенные в рамках партнерского проекта № 1992р, который выполнялся Санкт-Петербургским институтом информатики и автоматизации Российской академии наук и базируется на Соглашении между Международным Научно-техническим Центром и Европейским Офисом Аэрокосмических Исследований и Разработок.

#### **2. Подход к реализации визуального аспекта погружения**

Визуальный эффект погружения виртуального тела в реальную внешнюю среду или, в другой терминологии, добавления этого тела к реальности, в случае, когда человек использует видеокамеру (первый вариант погружения), означает нижеследующее. Во-первых, глаза человека "переносятся" в интересующий его дистанционно удаленный участок внешней среды (рабочую зону) путем использования для достижения стереоэффекта двух спаренных TVкамер, помещенных в эту зону, формирующих и передающих изображения рабочей зоны на два дисплея (для левого и правого глаз), вмонтированных в головной шлем оператора. Кроме того, с помощью двух других специальных TVкамер, расположенных на голове оператора, в районе его глаз, формируются изображения рук оператора, передаваемых на два шлемных дисплея. Вовторых, с помощью компьютерного синтеза формируются и передаются на вышеупомянутые дисплеи два изображения виртуального тела, два изображения геометрической (топографической) модели<sup>1</sup> рабочей зоны, представленной в системе координат рабочей зоны, как бы полученных с помощью двух виртуальных камер, находящихся в тех же позиции/ориентации относительно модели рабочей зоны, что и реальные камеры, а также формируются изображения геометрических моделей рук человека, в их реальной текущей конфигурации, как бы полученных с помощью двух виртуальных камер, находящихся в тех же позиции и ориентации, что и реальные TV-камеры, находящиеся в районе глаз человека на голове оператора. В третьих, ракурс и масштаб изображения виртуального тела, а также моделей человеческих рук и рабочей зоны соответствуют положению/ориентации головы, точнее, глаз человека и изменяются в реальном времени, следуя текущему положению/ориентации головы. Благодаря этому в идеальном случае на шлемных дисплеях осуществляется совмещение изображений геометрических моделей рабочей зоны и рук с изображениями реальных рабочей зоны и рук при любой позиции/ориентации головы оператора, а также изменение масштаба и ракурса изображения виртуального тела, адекватные изменениям масштаба и ракурса изображений реальной рабочей зоны и рук.

В-четвертых, реализуется "экранный эффект" или "эффект загораживания", т.е. части изображений предметов реальной внешней среды, находящиеся для наблюдателя позади виртуального объекта или его рук, и поэтому невидимые им, заменяются соответствующими частями изображений виртуального объекта или рук человека. И, наоборот, части изображений виртуального объекта или рук человека, находящиеся для наблюдателя позади предметов внешней среды, и поэтому невидимые им, заменяются соответствующими частями изображений. В-пятых, позиция и ориентация виртуального тела задается человеком, а позиция и ориентация наблюдаемых виртуальных рук адекватна их текущим реальным позициям.

Для реализации визуального эффекта "погружения" предлагается программно-аппаратный комплекс, структура которого изображена на рис. 3 и рис. 4. Рис. 3 соответствует случаю, когда виртуальным объектом является телеуправляемый манипулятор, рис. 4 — случаю, когда виртуальный объект яв-

 $\overline{a}$ 

 $1$  Геометрической (топографической) моделью объекта называется поверхность, разделяющая область, занятую субстанцией, из которой состоит объект, часто не проницаемый для световых лучей, от области, не занятой этой субстанцией.

ляется произвольным телом, перемещаемым человеческими руками.

Указанный комплекс включает нижеследующие функциональные блоки:

- Блок 1 Стереопара подвижных TV камер для формирования изображений удаленной реальной внешней среды (рабочей зоны); эти камеры смонтированы и перемещаются специальным роботоподобным устройством, обычно применяемым для так называемого активного антропоморфного видения [23] и должны отслеживать позицию/ориентацию головы человека-оператора.
- Блок 2 Система управления позицией/ориентацией подвижных TV камер.
- Блок 3 Система отслеживания позиции/ориентации головы человека (Head Traker System — HTS), содержащая устройство для получения первичных данных о позиции/ориентации головы и систему обработки этих данных для вычисления трех линейных и трех угловых текущих координат головы человека; эти шесть координат являются заданиями для системы управления роботоподобным устройством (блок 2), с помощью которого сдвоенные TV камеры отслеживают позицию/ориентацию головы. Система отслеживания позиции/ориентации головы может быть реализована на одном из многих принципов: электромагнитном, инерционном и т.д., в данном случае на рис. 3 и рис. 4 представлен оптико-телевизионный принцип, когда в качестве первичных данных о позиции/ориентации головы используются TV изображения четырех маркеров, смонтированных на головном шлеме оператора. Положение TV-камеры, формирующей изображения маркеров, жестко связано с системой координат, в которой определяется позиция/ориентация головы.
- Блок 4 Специальные сдвоенные видеокамеры, смонтированные на голове человека в районе его глаз для формирования стереоизображения рук человека.
- Блок 5 Система отслеживания позиций и ориентаций всех подвижных элементов рук человека (предплечий, ладоней, фаланг пальцев); они являются элементами геометрических (топографических) моделей рук человека. В случае, если виртуальным объектом является манипулятор, этот блок не используется, но тогда необходима информация о текущих значениях суставных координат виртуального манипулятора, получаемая с суставных датчиков положения задающей руки (см. Блок 1), суставные координаты которой копируются виртуальным манипулятором.
- Блок 6 Два вмонтированных в головной шлем дисплея (левый и правый) для представления левому и правому глазам оператора следующих изображений:
	- − внешней среды, полученных с помощью подвижных TVкамер, перемещаемых роботоподобным устройством,
	- − рук, получаемых со сдвоенных видеокамер, смонтированных в районе глаз оператора,
	- − виртуального тела, получаемого с помощью компьютерного синтеза.

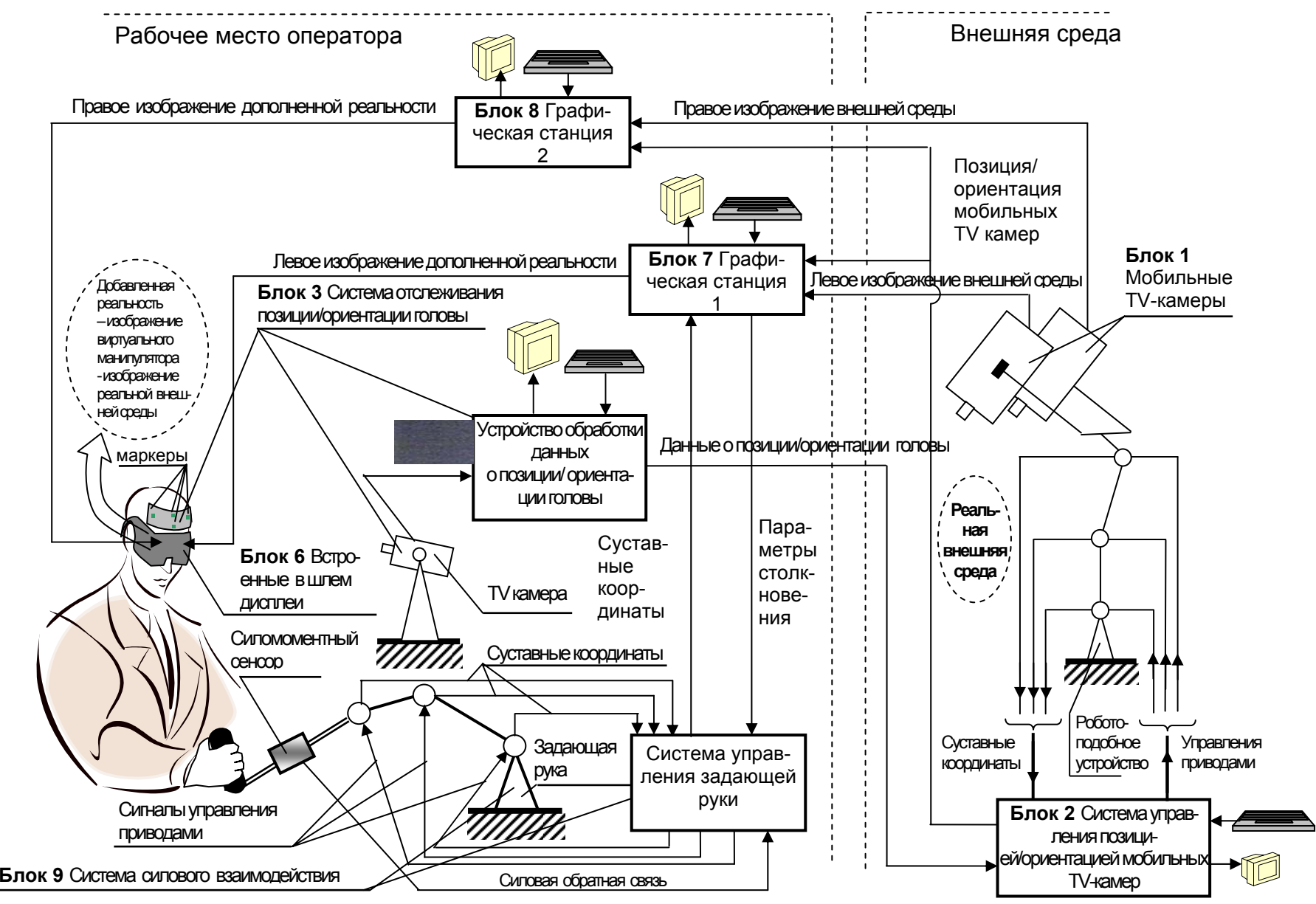

Рис. 3. Структура аппаратно-программного комплекса для реализации эффекта "погружения" виртуального манипулятора <sup>в</sup> реальный мир

241

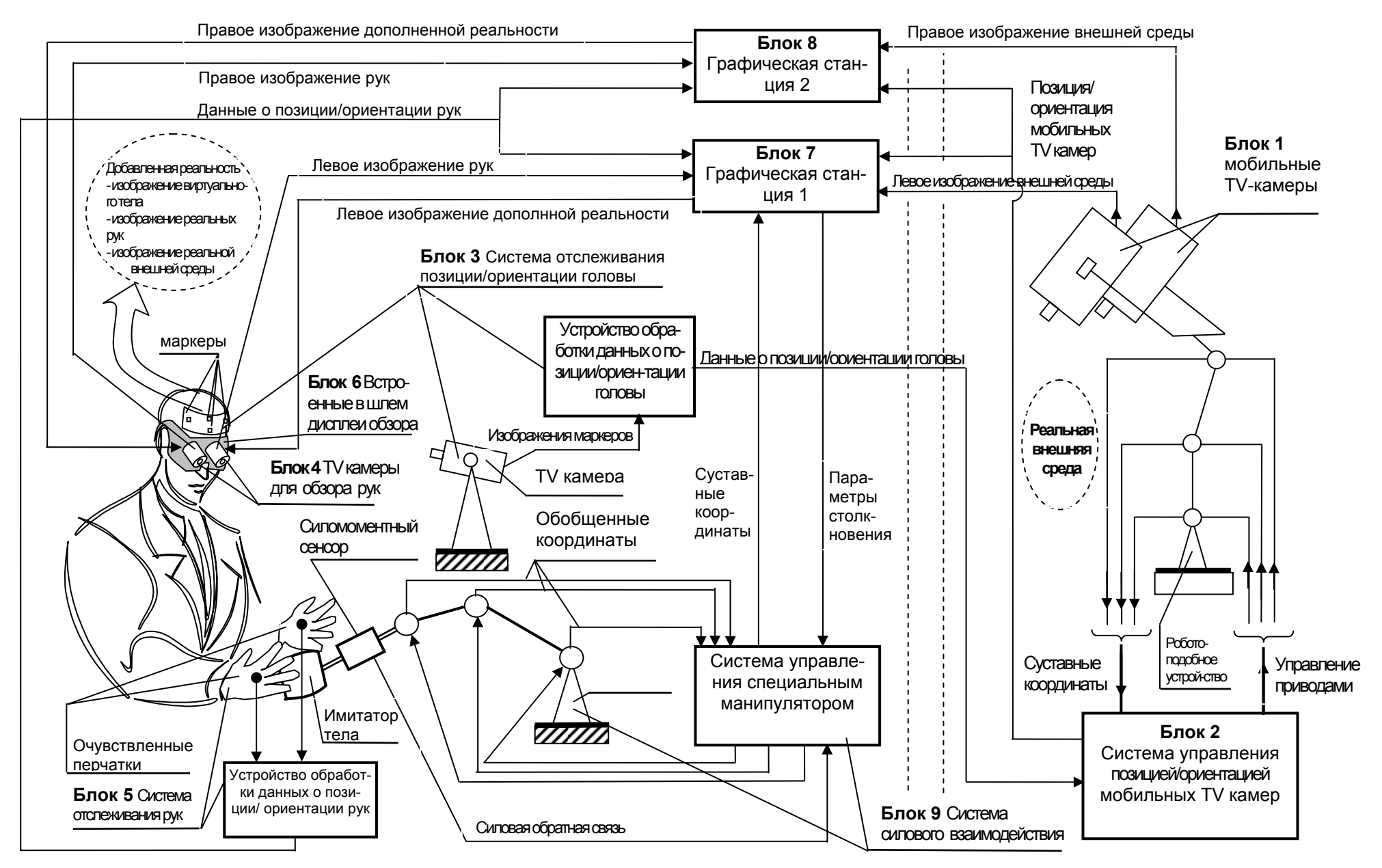

Рис. 4. Структура аппаратно-программного комплекса для реализации эффекта "погружения" виртуального тела <sup>в</sup> реальный мир

- Блок 7 Графическая станция 1, основным назначением которой является реализация визуального эффекта «погружения» виртуального объекта в реальную внешнюю среду. Это требует выполнения нижеследующих функций:
	- a) Ввод и оцифровывание TV-изображения рабочей зоны, полученного с помощью левой TV камеры для обзора рабочей зоны;
	- b) Ввод текущих значений координат, характеризующих позицию/ориентацию всех подвижных элементов геометрических моделей рук человека или, в случае, если виртуальным объектом является манипулятор, ввод текущих значений суставных координат задающей руки, определяющих текущую конфигурацию виртуального манипулятора, отслеживающего положения задающей руки.
	- c) Генерация геометрической модели виртуального объекта, модели рабочей зоны; в случае, если виртуальным объектом является тело, перемещаемое руками человека, то дополнительно необходима генерация геометрических моделей рук человека на основе предварительно введенных данных, характеризующих эти модели, а также на основе ранее введенных координат, характеризующих позицию/ориентацию всех подвижных элементов задающей руки; в случае. если виртуальным объектом является манипулятор, то для генерации модели дополнительно используются данные о текущих суставных координатах задающей руки.
	- d) Ввод и оцифровывание TV-изображения человеческих рук, полученных с помощью левой специальной TV камеры на голове человека.
	- e) Ввод текущих координат позиции/ориентации левой мобильной TVкамеры обзора рабочей зоны, а также в случае, если виртуальным объектом является тело, перемещаемое руками, ввод текущих координат позиции/ориентации левой TV специальной камеры на голове человека, предназначенной для наблюдения за руками; следует заметить, что позиция/ориентация TV камеры обзора внешней среды в идеале должны повторять позицию/ориентацию глаз человека, как и позиция/ориентация TV специальных камер, находящихся на голове человека, незначительные отклонения должны быть выявлены в процессе калибровки и учтены при формировании изображений геометрических моделей виртуальных объектов, рук и внешней среды.
	- f) Формирование добавленной реальности, т.е. формирование изображения реальной рабочей зоны и рук, дополненного изображением виртуального объекта; этот процесс включает формирование изображений виртуального объекта геометрической модели рабочей зоны, а также рук человека для случая, если виртуальным объектом является тело, перемещаемое руками; масштаб и ракурс изображений соответствует позиции/ориентации левых TV камер для обзора рабочей зоны и рук человека.
	- g) локализация 2D-областей, принадлежащих не загороженным от наблюдателя (видимым) фрагментам изображений модели рабочей зоны, модели виртуального тела, а также моделям рук (рис. 5) в случае, если тело перемещается руками, и замена выделенных фрагментов

этими же фрагментами изображений реальной внешней среды и рук, полученных с помощью видео камер; при замене должны быть точно совмещены границы соответствующих фрагментов изображений моделей и реальных объектов.

h) вывод дополненной реальности на левый дисплей головного шлема, т.е. вывод сформированного изображения реальной рабочей зоны и рук дополненного изображением виртуального объекта на левый дисплей головного шлема.

Кроме перечисленных функций программное обеспечение графической станции должно выполнять часть функций по реализации тактильно-силового аспекта погружения виртуального объекта в реальную внешнюю среду, а именно:

а) выявление факта столкновения рук человека с перемещаемым ими виртуальным телом, если виртуальным телом является копирующий манипулятор, выявление столкновений виртуального манипулятора с объектом внешней среды;

б) формирование данных, необходимых для вычисления ожидаемых величин векторов силы и момента взаимодействия виртуального манипулятора с объектами внешней среды.

![](_page_8_Figure_5.jpeg)

![](_page_8_Figure_6.jpeg)

 $\overline{a}$ 

2D-область, принадлежащая изображению геометрической модели реальной рабочей зоны

2D-область, принадлежащая изображению геометрической модели виртуального тела

2D-область, принадлежащая изображению геометрической модели рук

Рис. 5. Локализация 2D-областей, принадлежащих изображениям геометрических моделей рабочей зоны, рук и виртуального тела

Блок 8 Графическая станция 2.<sup>2</sup> Ее программное обеспечение реали-

<sup>&</sup>lt;sup>2</sup> Использование 2-х графических станций для формирования стерео изображения реальной внешней среды дополненной стереоизображением виртуального объекта оправдано необходимостью сократить время, расходуемое на компьютерный синтез кадра изображения, чтобы достичь частоты смены кадров, достаточный для обеспечения непрерывности восприятия изображения даже в

зует те же самые функции, что и программное обеспечение станции 1. Отличие состоит в том, что в данном случае формируется изображение реальной рабочей зоны и рук, дополненное изображением виртуального объекта, выводимое на правый дисплей головного шлема, т.е. предназначенное не для левого, а для правого глаза. Кроме того, оно формирует данные, необходимые для имитации тактильно-силового эффекта «погружения».

- Блок 9 Специальное устройство для имитации тактильно-силового эффекта погружения виртуального тела в реальную внешнюю среду. В случае, если виртуальным объектом является манипулятор, оно включает:
	- задающую руку с 6-ю степенями свободы, оснащенную 6-ю приводами, а также 6-компонентным запястным датчиком, измеряющим векторы момента и силы, прикладываемых к рукоятке на конце руки;
	- устройство управления приводами задающей руки, основной функцией программного обеспечения является вычисление векторов момента и силы взаимодействия виртуального манипулятора с препятствием и другими предметами реальной рабочей зоны.

В случае, если виртуальным объектом является произвольное тело, перемещаемое руками человека, специальное устройство включает:

- роботоподобный механизм с шестью степенями свободы, оснащенный 6-ю приводами, захватным устройством, в которое помещается сменные муляжи виртуального тела, а также 6-ти компонентным датчиком, измеряющим векторы момента и силы, прикладываемые к муляжу рукой человека;
- устройство управления приводами роботоподобного механизма, программное обеспечение которого формирует управление приводами, обеспечивающее такое перемещение муляжа тела в пространстве, как будто это реальное тело, имеющее заданную массу и матрицу инерции.

Описанный подход реализации визуального аспекта погружения виртуального тела в реальный мир требует решения целого ряда проблем. Наиболее принципиальными и сложными среди них являются две проблемы. Первая — проблема точного совмещения видимых и не заслоненных фрагментов изображений реальной внешней среды и рук с изображением соответствующих фрагментов их геометрических моделей и поддержания этого точного совпадения в реальном времени в процессе изменения позиции человека-наблюдателя, а также перемещения виртуального тела.

Вторая проблема —обеспечение непрерывности восприятия изображения. Обработка данных для получения кадра изображения реальной рабочей зоны и рук человека, дополненного изображением виртуального объекта, требует проведения огромного количества вычислений, что серьезно затрудняет смену кадров изображений с необходимой периодичностью для обеспечения непрерывности восприятия. Острота проблемы усугубляется тем, что изображение сцены дина-

 $\overline{a}$ 

случае весьма сложного графического представления виртуального объекта и геометрической модели рабочей зоны.

мично, поскольку руки оператора и виртуальный объект являются подвижными. Кроме того, ракурс и масштаб изображения должны изменяться в реальном времени из-за возможного перемещения в пространстве человека-наблюдателя.

Основной объем вычислений включает вычисления по вводу, оцифровыванию TV-изображений реальной внешней среды, рук человека, формированию их геометрических моделей и изображений этих моделей, а также дополняющего их изображения виртуального объекта с учетом эффекта загораживания, наконец, вывод этих изображений на шлемные дисплеи. Именно эти вычисления, как отмечено выше, должны выполняться графическими станциями.

Использование для этих целей не одной, а двух графических станций, очень просто и естественно распараллеливающих вычисления для получения эффекта стереоскопичности восприятия, значительно облегчают решение проблемы стереоскопичности.

Учитывая, что сложность вычисления в огромной степени зависит от степени детализации геометрических моделей, необходим разумный компромисс между детальностью представления геометрических моделей и затрат времени на обработку кадра изображения.

Сложность решения проблемы совмещения определяется высокой разрешающей способностью сетчатки человеческого глаза, которая составляет 0,5 угловой минуты. В случае использования видеокамеры для наблюдения реального мира даже в самых лучших видео системах один пиксел на экране дисплея, вмонтированного в головной шлем, соответствует 2,5 угловой минуты. Таким образом, даже один пиксел несовпадения будет восприниматься человеческим глазом и снизит реалистичность восприятия сцены.

Источники ошибок совмещения подразделяются на два вида: статические и динамические. Статические ошибки являются ошибками, которые имеют место даже, когда точки зрения наблюдателя и позиция объекта наблюдения в рабочей зоне остаются полностью неизмененными. К ним относятся ошибки, вызванные погрешностями в определении позиции/ориентации TV-камер обзора внешней среды, приводящие к рассогласованию в позициях реального и виртуального наблюдателя, ошибки, обусловленные, например, различного рода нелинейностями при получении TV-изображения и т.д. Динамические ошибки являются ошибками, которые не появляются до тех пор, пока наблюдатель или наблюдаемый объект не перемещаются. В случае использования шлемных дисплеев для наблюдения за реальным миром при реализации систем Augmented Reality динамические ошибки являются основной составляющей ошибки совмещения.

В отличие от вышеописанного первого варианта погружения виртуального объекта при реализации второго варианта погружения с использованием оптической системы изображения реальной рабочей зоны и рук оператора должны быть получены с помощью специальной оптической системы, которая формирует стереопару оптических изображений сцены на полупрозрачном экране.

Стереопара изображений виртуального объекта требуемых масштаба и ракурса должна быть сформирована программным обеспечением графических станций. Эти изображения должны находиться на том же самом полупрозрачном экране, что позволит наблюдать виртуальное тело как будто оно реальное и присутствует среди объектов рабочей зоны совместно с руками человека.

В качестве дисплеев для представления компьютерно-синтезированного изображения виртуального тела, погруженного в оптическое изображение внешней среды целесообразно использовать специальные дисплеи, вмонтированные в головной шлем. Помимо дисплеев, он имеет для каждого из глаз и оптическую систему, которая накладывает в соответствующем масштабе стереопару оптических изображений внешней среды и рук на стереопару компьютерно-синтезированных изображений виртуального объекта.

### **3. Технология создания тактильно-силового эффекта**

### **3.1. Взаимодействие с виртуальным телом**

В настоящее время известен ряд устройств для обеспечения взаимодействия человеческих кистей с виртуальным телом, например, Cyber Force, Cyber Grasp, Cyber Glove, производимые Virtual Technologies Co.

Для реализации представляемой в работе технологии было создано альтернативное устройство. Этим устройством является специально сконструированный манипулятор с управляемыми приводами и шестью степенями подвижности. Вместо схвата манипулятор снабжается так называемым имитатором виртуального тела, которое имеет ту же самую форму, размеры, как виртуальное тело, но сделан из очень легкого материала.

Манипулятор снабжен запястным силомоментным сенсором для измерения шести проекций результирующего вектора силы и момента, приложенного к имитатору создаваемого человеческими руками.

Манипулятор должен функционировать в двух взаимно исключающих режимах.

В первом режиме манипулятор должен иметь такую конфигурацию, чтобы имитатор виртуального тела находился в той же позиции/ориентации, что и виртуальное тело.

Второй режим используется, когда дистанция между виртуальным телом и виртуальными руками становится нулевой. Очевидно, в этом случае дистанция между имитатором и реальными руками также будет нулевой. Этот режим имитирует тактильно-силовое взаимодействие, которое имело бы место, если руки оператора толкали или схватили и перемещали реальное тело заданных формы, массы, веса и сопротивления трению.

Реализация такого рода взаимодействия требует использования сигналов управлений для суставных приводов манипулятора, которые генерируют движения имитатора по такому же закону во времени, какой имело бы реальное тело заданной массы, матрицы инерции, веса, сопротивления трению, если бы к нему были приложены те же силы, что и к имитатору.

Решение этой проблемы было реализовано путем численного интегрирования в реальном времени дифференциальных уравнений движения тела заданной массы, инерции под действием приложенных сил и моментов.

Подробное изложение системы реализации тактильно-силового взаимодействия виртуального объекта с руками человека описано в работе [25].

В противоположность хорошо известным устройствам оно имеет меньшую стоимость, однако обеспечивает более реалистичную имитацию тактильносилового взаимодействия.

#### **3.2. Взаимодействие с виртуальным манипулятором**

В случае если виртуальным объектом, «погружаемым» в реальную внешнюю среду, является манипулятор с копирующим телеуправлением, то взаимодействие человеческих рук с этим объектом имеет некоторые особенности.

Пальцы рук человека непосредственно не должны входить в контакт с виртуальным объектом, а должны воспринимать силу и момент взаимодействия объекта с внешней средой через задающую руку, подобную той, которая используется при копирующем управлении реальным манипулятором.

Она должна быть кинематически подобна виртуальному манипулятору и снабжена суставными приводами, управляемыми таким образом, чтобы человек, перемещающий ее конец, чувствовал те же силу и момент, которые возникли бы, если бы он перемещал бы реальный манипулятор, повторяющий действия виртуального манипулятора. Для реализации силового взаимодействия с виртуальным манипулятором было создано соответствующее устройство, включающее задающую руку с системой управления, а также разработано ПО.

Его функции следующие: во-первых, определить, имеет ли место «контакт» виртуального манипулятора с предметами внешней среды и так называемый тип контакта (столкновения) и соответствующие ему параметры, характеризующие место столкновения; во-вторых, вычислить величины ожидаемых текущих сил и текущих моментов взаимодействия манипулятора с внешней средой, а также его текущие суставные координаты для данного типа столкновения; в-третьих, сформировать такие управления каждым из приводов задающей руки, которые генерируют на конце этой руки (задающей рукоятке) силу и момент, равные или пропорциональные вычисленным. Подробное описание системы реализации силового взаимодействия с виртуальным манипулятором описано в [24], [2].

## **4. Прототип экспериментального комплекса для проверки предложенной технологии погружения виртуального объекта в реальный мир**

Для экспериментальной проверки предложенной технологии был создан прототип аппаратно-программного комплекса, структура которого приведена на рис. 3. Он соответствует варианту технологии, когда виртуальным объектом является телеуправляемый манипулятор. Рис. 6 представляет фотографию этого прототипа комплекса.

Кратко описанные в разделе 2 функциональные блоки, входящие в этот комплекс, были реализованы на базе нижеследующих аппаратных средств.

Блок 1. В качестве стереопары подвижных TV-камер для формирования изображения рабочей зоны использованы две TV-камеры типа SANYO VCC-43-112P, а в качестве перемещающего их роботоподобного устройства применен антропоморфный электромеханический манипулятор типа «Пума». Его схват заменен специальной платформой, на которой смонтирована пара TV-камер вышеуказанного типа.

Основные характеристики манипулятора:

- − число степеней свободы 6;
- − максимальный вес переносимого груза 25 кг;
- $-$  точность повторения позиции конца манипулятора  $\pm$  0,1 мм;
- − скорость движения с максимальным весом: по произвольной траектории — 1 м/сек., по линейной траектории — 0,5 м/сек.;
- − рабочее пространство сфера с радиусом 0,92 м.

![](_page_13_Figure_7.jpeg)

Рис. 6. Прототип аппаратно-программного комплекса для реализации технологии погружения виртуального манипулятора в реальную внешнюю среду

Блок 2. Стандартное устройство управления типа «Сфера-36», предназначенное для управления роботом типа «Пума», используется для управления позицией/ориентацией платформы с TV-камерами обзора рабочей зоны (рис. 7).

Устройство имеет два иерархически связанных управляющих уровня и шесть управляемых сервоприводов степеней свободы манипулятора.

Верхний уровень реализован в виде так называемого центрального процессора, который выполняет следующие функции:

> − обеспечивает ввод в блоки 7 и 8 (графические станции) по каналу типа RS-232 шести координат текущей позиции/ориентации головы оператора, формируемых блоком 3;

− вычисляет шесть суставных координат манипулятора, перемещающего сдвоенные TV-камеры, используя введенные шесть координат позиции/ориентации головы.

Второй уровень, реализованный в виде шести микропроцессоров, формирует управления каждым из шести суставных приводов, используя в качестве входных задающих сигналов вычисленные верхним уровнем значения суставных координат, а в качестве сигналов обратной связи – текущие значения суставных координат манипулятора.

![](_page_14_Picture_2.jpeg)

Рис. 7. Устройство управления роботом типа "Сфера-36"

Блок 3. Оптико-телевизионная система отслеживания позиции/ориентации головы использует в качестве маркерного устройства четыре точечных инфракрасных источника, расположенных на лобной ленте человека-оператора (рис. 8), в качестве устройства для получения изображений маркеров — видеокамеру типа КРС-700, а в качестве устройства обработки видеоизображений — персональный компьютер. Его характеристики: Pentium III 733 MГц, Chipset Intel's 440 Bx, Diskmemory 30 GB, RAM 256 Mb, Videoadapter ASUS AG 7100 DDR SGRAM32Mb, Monitor 15'' Sony E400. Выходными данными компьютера являются координаты текущего положения/ориентации головы, которые являются входными величинами для устройства управления позицией/ориентацией платформы с видеокамерами (блок 2).

Блок 6. В качестве блока для представления левому и правому глазам стереоизображения виртуального манипулятора, «погруженного» в изображение реальной внешней среды, используются оптический микродисплейный модуль типа DH-4400, приспособленный для использования совместно с головным шлемом. Он имеет два микродисплея, которые обеспечивают SVGA разрешение 800×600, имеет диагональное поле зрения 31,2 град., позволяет регулировать межглазное рас-

стояние, может быть связан непосредственно с любым компьютером через VGA порт и позволяет параллельно выводить изображения на собственные микродисплеи и на мониторы графической станции, либо принимать видео стерео сигнал по высокочастотным входам.

Блоки 7 и 8. В качестве графических станций, формирующих изображения реальной рабочей зоны, дополненные изображениями виртуального объекта (для левого и правого глаза, соответственно), используются два персональных компьютера (рис. 9) со следующими техническим характеристиками: Dual Pentium III 800 MГц, Chipset Intel's 440 Bx, Videoadapter ASUS-V6800, DDR SG RAM32Mb, Monitor 19'' Sony E400, Videoinput – AVERMEDIA EZ MAKER.

![](_page_15_Picture_2.jpeg)

Рис. 8. Лобная лента с инфракрасными источниками-маркерами и микродисплейный модуль типа DH-4400

![](_page_16_Picture_0.jpeg)

Рис. 9. Две графические станции с мониторами, формирующие изображения для левого и правого глаза (блоки 7 и 8)

Блок 9. В качестве задающей руки, входящей в состав устройства для имитации силового взаимодействия виртуального манипулятора с объектами внешней среды используется стандартный электромеханический манипулятор типа «Пума», кинематически подобный виртуальному манипулятору. Стандартный схват манипулятора заменен рукояткой (рис. 10), с помощью которой оператор задает позицию/ориентацию рабочего инструмента виртуального манипулятора.

![](_page_16_Picture_3.jpeg)

Рис. 10. Задающая рука для виртуального манипулятора

Труды СПИИРАН. 2004. Вып. 2. Т. 1. ISSN 2078-9181 (печ.), ISSN 2078-9599 (онлайн) SPIIRAS Proceedings. 2004. Issue 2. V. 1. ISSN 2078-9181 (print), ISSN 2078-9599 (online) www.proceedings.spiiras.nw.ru

![](_page_17_Picture_0.jpeg)

Кроме того, в запястье манипулятора установлен специальный силомоментный датчик (рис. 11), который измеряет силу и момент, возникающие в запястье и воспринимаемые рукой человекаоператора, перемещающего задающую руку, когда имеет место столкновение виртуального манипулятора с объектом внешней среды.

Рис. 11. Запястный силомоментый датчик

Технические характеристики используемого манипулятора приведены выше, так как он подобен манипулятору, используемому для перемещения мобильных TV-камер обзора рабочей зоны (блок 1). Технические характеристики запястного датчика приведены в таблице 1.

| Параметры                                         | Значения параметров          |        |        |         |             |       |
|---------------------------------------------------|------------------------------|--------|--------|---------|-------------|-------|
|                                                   | X                            | Y      | 7      | $M_{x}$ | $M_{\rm v}$ | $M_z$ |
| Номинальная нагрузка, н                           | 350                          | 500    | 500    |         |             |       |
| $H \times M$                                      |                              |        |        | 5       | 10          | 10    |
| Допустимые перегрузки, %                          | 10                           | 10     | 10     | 20      | 15          | 15    |
| Чувствительность, мв/н                            | 0,0148                       | 0,0111 | 0,0113 |         |             |       |
| мв/н×м                                            |                              |        |        | 0,645   | 0,444       | 0,455 |
| Суммарная ошибка, %                               | 0,5                          | 0,5    | 0,5    | 0,7     | 0,5         | 0,6   |
| Диапазон изменения температур, °С                 | $-60 \div +70$               |        |        |         |             |       |
| Максимальные размеры, мм                          | диаметр - 53;<br>высота – 62 |        |        |         |             |       |
| Bec, a                                            | 500                          |        |        |         |             |       |
| Портебляемая мощность, вт                         | 15                           |        |        |         |             |       |
| Число каналов измерения                           | 6(8)                         |        |        |         |             |       |
| Число двоичных разрядов шины пе-<br>редачи данных | 10                           |        |        |         |             |       |
| Число двоичных разрядов адресной<br>ШИНЫ          | 3                            |        |        |         |             |       |
| Время преобразования, мкс                         | 0.5                          |        |        |         |             |       |

Таблица 1. Технические характеристики запястного датчика

В качестве устройства управления приводами задающей руки используется устройство управления типа «СФЕРА-36», аналогичное устройству, используемому для управления роботоподобным механизмом, перемещающим TV-камеры обзора рабочей зоны. Однако функции его другие.

Верхний уровень устройства в данном случае формирует:

- вектор суставных координат виртуального манипулятора, значения которых передаются графической станции 1 и используются для формирования изображения виртуального манипулятора;
- − вектор силы и момента ожидаемого взаимодействия виртуального манипулятора с объектами внешней среды;
- − управления для суставных приводов задающей руки, используя в качестве задающих сигналов вектор вычисленных ожидаемых сил и моментов взаимодействия, а в качестве сигналов обратной связи – текущие значения сил и моментов, полученные с помощью силомоментного датчика;
- − значения суставных координат для каждого из шести следящих систем, отрабатывающих эти задания.

Второй уровень обеспечивает функционирование вышеуказанных следящих систем. Он формирует управления каждым из шести суставных приводов задающей руки, используя в качестве входных задающих сигналов величины, вычисленные верхним уровнем, а в качестве сигналов обратной связи — текущие значения суставных координат.

Программное обеспечение экспериментального комплекса установлено на двух графических станциях (блок 7 и блок 8), на компьютере обработки информации о позиции/ориентации головы оператора (блок 3), на устройстве управления позицией/ориентацией мобильных TV камер для получения изображения внешней среды (блок 2), а также на устройстве управления задающей рукой (блок 9).

Программное обеспечение каждой из графических станций имеет три потока. Первый реализует все основные функции, необходимые для формирования изображения виртуального объекта и изображения геометрической модели внешней среды, второй поток обеспечивает получение информации с блока 2 о позиции/ориентации виртуальной TV-камеры. Третий поток формирует изображение реальной внешней среды и производит совмещение этого изображения с изображением геометрической модели внешней среды и виртуального объекта.

Кроме того, одна из станций имеет четвертый поток, который обеспечивает получение данных о положении задающей руки с блока 9 и формирование данных по ним, необходимых для реализации силового взаимодействия виртуального манипулятора с внешней средой.

В качестве языка программирования для первого потока графической станции используется Pascal, компилятор Free Pascal 1.07.

Язык программирования для второго, третьего и четвертого потоков -  $C^{+*}$ , компилятор — Microsoft Visual  $C^{++}$  6.0.

Операционная система — Windows 2000 Professional.

Язык программирования для компьютера обработки информации о позиции/ориентации головы (блок 3) —  $C^{++}$ , компилятор — Microsoft Visual  $C^{++}$  6.0.

Программирование на специальных устройствах управления (блок 2 и блок 9) осуществлялось на Ассемблере при поддержке специальной операционной системы, имеющей название ARPS (Advanced Robot Programming System, разработанной в России и модернизированной в процессе выполнения данного исследования.

# **Литература**

- [1] *Azuma R.* A Motion-Stabilized Outdoor Augmented Reality System // IEEE Virtual Reality, 1999. P. 252–260.
- [2] *Кулешов В. С., Лакота Н. А.* Динамика системы управления манипулятором. М.: Энергия, 1971. 304 с.
- [3] Проектирование систем управления роботов-манипуляторов с отражением усилий. / Ред. Кулешов В.С. М.: Машиностроение, 1980. 300 с.
- [4] Azuma R. A Survey of Augmented Reality // Presence: Teleoperator and Virtual Environment (August 1997). Vol. 6, no. 4. P. 355–385.
- [5] *Azuma R., Bishop G.* Improving Static and Dynamic Registration in an Optical See-Through HMD // Proceedings of SIGGRAPH'94 (Orlando, FL, 24–29 July 1994), Computer Graphics, Annual Conference Series, 1994. P. 197–204, + CD-ROM appendix.
- [6] *Kulakov F. M.* Augmented of virtual object to real environment // Proc. 5th Int. Conf. on Enterprise Information System. France, April 23–26, 2003. Vol.3. P. 609–614.
- [7] Video-see through Head-mounted Displays for Augmented Reality System // IEEE Virtual Reality. 1999.
- [8] *Kulakov F. M.* Robot manipulator control algorithms // Rep. No. JPRS 59717 NTIS, Springfield, Va., Aug 1973.
- [9] *Kulakov F. M., Ignat'ev M. B., Pokrovskiy A. M.* The robot-manipulator control algorithms // Joint with Virginia, Joint Publications Research, Service Arlington, 1973.
- [10] *Кулаков Ф. М.* Супервизорное управление манипуляционными роботами. М.: Наука, 1980. 448 с.
- [11] *Кулаков Ф. М.* Организация супервизорного управления робота-манипулятора // Изв. АН СССР, Техническая кибернетика. 1976. №5. C. 37–46.
- [12] *Кулаков Ф. М.* Организация супервизорного управления робота-манипулятора // Изв. АН СССР, Техническая кибернетика. 1976. №6. С. 78–90.
- [13] *Кулаков Ф. М.* Организация супервизорного управления робота-манипулятора // Изв. АН СССР, Техническая кибернетика. 1977. №1 С. 51–66.
- [14] Кулаков Ф. М., Трубников Г. Н., Успенский В. Н., Зайцева Т. А. Двухпальцевый схват манипулятора. А. с. № 423623 от 02.01.73.
- [15] *Кулаков Ф. М., Гришкин В. М.* Устройство целеуказания для получения координат с TV-экрана. А. с. № 1123039 от 08.07.84.
- [16] *Кулаков Ф. M.* Робастное управление податливым движением роботов с упругими элементами // Изв. РАН, Теория и системы управления. 2000. № 4
- [17] *Rastogi А., Milgram Р., Grodski J.* Augmented Telerobotic Control: a Visual interface for unstructured environments. <http://vered.rose.utoronto.ca/people/nu\_dir/ papers/atc/atcDND.html>
- [18] *Brunner B., Hirzinger G., Landzettel K., Heindl J.* Multisensory Shared Autonomy and Tele-Sensor-Programming-Kay Issues in the Space Robot Technology Experiments ROTEX // IEEE/RSJ Int. Conf. on Intelligent Robots and Systems (IROS), Yokohama, July 23-30, 1993.
- [19] *Becjzy A. K.* Virtual Reality in Telerobotics // Proc. of the 7th International Conference on Advanced Robotics, Sant Feliu de Guixols, Catalonia, Spain, Sept. 20-22, 1995.
- [20] *Kulakov F., Nechaev A.* New Man-Interface for Robotics using Head Tracking System // Proc. Conf. Science and Computer Technology, Moscow, September 15-17, 2003.
- [21] *Kulakov F.* Methodology of Virtual Body Immersion into Real Environment // Proc.4th International Workshop on Computer Science and Information Technologies CSIT'2002, Patras, Greece, 2002.
- [22] *Kulakov F.M.* Augmentation of virtual object to Real Environment // Proc. оf V Intern. Conf. on Enterprise Information System ICEIS, Angers, France, April 23-26, 2003. Vol.3. P. 609-614.
- [23] *Aceacia G. M., Callegari M., Hagemann D., Michelini R. C., Molfino R. M., Pampagnin S., Razzoli R. P., Scwenke H.* Robotic Fixture for Experimenting anthropomorphic vision // Proceedings of the

7th Intern. Conf. on Advanced Robotics. Sept. 20–22, 1995, Sant Feliu de Guixols, Catalonia, Spain, 1995. — P. 237–244.

- [24] *Кулаков Ф. М.* Потенциальный метод управления податливым движением роботов и их виртуальных моделей // Мехатроника, автоматизация, управление, М., 2003. № 11.
- [25] *Кулаков Ф. М.* Технология погружения виртуального объекта в реальный мир // Приложение к журналу "Информационные технологии". М., 2004.

Труды СПИИРАН. 2004. Вып. 2. Т. 1. ISSN 2078-9181 (печ.), ISSN 2078-9599 (онлайн)<br>SPIIRAS Proceedings. 2004. Issue 2. V. 1. ISSN 2078-9181 (print), ISSN 2078-9599 (online)<br>PRIRAS Proceedings. 2004. Issue, www.proceedings.